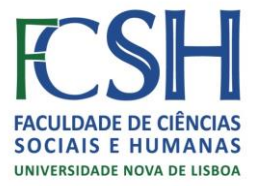

# **COMPUTERS IN TRANSLATION 2015/2016**

**PREREQUISITE:** None.

**TEACHER:** David Hardisty

## **COURSE UNIT AIMS. (Purpose of the course using broad, general terms)**

Acquire competencies in word processing and spreadsheets, such as spell checking, thesauri, and track changes.

To be aware of the possibilities and limitations of machine translation.

Acquire competences in search techniques for language and cultural resources on the Internet WWW e Google.

To know how to make and use Translation Memories ‐ Trados and MemoQ.

To know how to make and use Termbases ‐ Trados and MemoQ.

## **COURSE UNIT CONTENT. (Main topics covered in the course)**

Nowadays translation is not just about finding the right word, but also using the correct technology." Karl-Johan Lönnroth, Director-General, Directorate-General for Translation, European Commission, February 2008.

This subject will help students to decide what the correct technology is and the correct way of using it.

The aim is to show that most technical texts are variations on texts which have already been translated and that software tools can help them to find texts, phrases and similar words during the very act of translating.

## **TEACHING AND LEARNING METHODS**

The classes take place in a computer room. They include short demonstrations by the teacher to show software functions, or demonstrations where students also do the steps being shown. At other times students will practice the software with the help of the teacher. Question and answer sessions will then clarify any doubts regarding the software function(s) being considered.

**WEEKLY HOURS**

4

**ASSESSMENT**

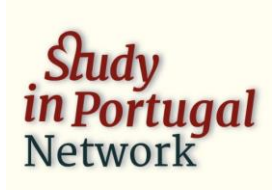

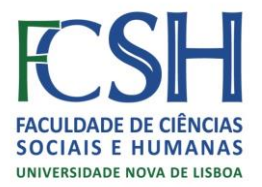

Students will be given an oral exam at the computer to show the software competencies they have acquired during the course.

### **BIBLIOGRAPHY**

Dannewitz Linder, Mats. SDL Trados Studio 2014, The Manual, Translation, For Self Study and Easy Reference, Second Edition, Nattskift Konsult. Mats Dannewitz Linder, 2014.

European Commission, Translation Tools and Workflow, Luxembourg: Publications Office of the European Union, 2012.

Lossner, Kevin. 2014. MemoQ in QuickSteps: Configuration, 2ed, Kevin Lossner Publications, 2014. SDL Trados Studio 2014. Getting started for translators, SDL; Maidenhead, 2014.

Zetzsche, Jost, The Translator s Tool Box: A Computer Primer for Translators. Version 11; Winchester Bay. International writers Group, 2014.

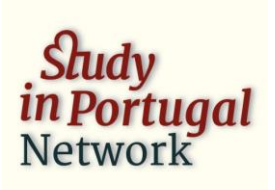